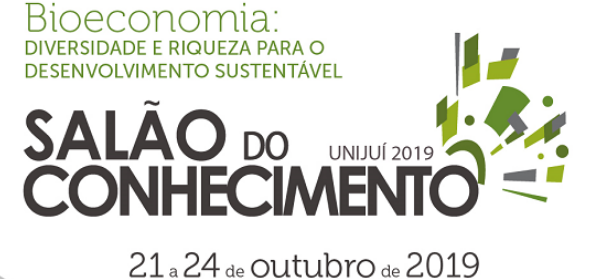

**Evento:** XXIV Jornada de Pesquisa

# **GESTÃO DE CUSTOS EM UMA PEQUENA EMPRESA: MAXIMIZAÇÃO DE RESULTADOS E CONSOLIDAÇÃO DO NEGÓCIO<sup>1</sup> MANAGING COSTS IN A SMALL BUSINESS: MAXIMIZING RESULTS AND CONSOLIDATING THE BUSINESS**

# **Tailon Martins<sup>2</sup> , Letícia Gondolo<sup>3</sup> , Camile Conrad<sup>4</sup> , Alisson Castro Barreto<sup>5</sup> , Marluci Casalini Wildner<sup>6</sup> , Adriano Mendonça Souza<sup>7</sup>**

 $^{\rm 1}$  Pesquisa Institucional desenvolvida no curso de graduação em Engenharia de Produção da Sociedade Educacional Três de Maio em parceria com o Programa de Pós-Graduação em Engenharia de Produção da UFSM

 $^{\rm 2}$  Aluno do Curso de Mestrado em Engenharia de Produção da UFSM, martins.tailon@gmail.com

 $^3$  Engenheira de Produção pela Sociedade Educacional Três de Maio, letigondolo@gmail.com

 $^4$  Engenheira de Produção pela Sociedade Educacional Três de Maio, camile\_conrad@yahoo.com.br

5 Aluno do Curso de Mestrado em Engenharia de Produção da UFSM, bolsista CAPES, alisson747@gmail.com.br

 $^6$  Professora Mestre do Curso de Engenharia de Produção da SETREM, Coorientadora, wildnermarluci@gmail.com

 $^7$  Professor Doutor do Programa de Pós-Graduação em Engenharia de Produção da UFSM, Orientador, amsouza.sm@gmail.com.br

# RESUMO

No atual contexto empresarial brasileiro, as micro e pequenas empresas possuem participação substancial no mercado, porém, a falta de acesso a informações e uma gestão de custos insatisfatória proporciona baixa expectativa de vida, onde o fracasso destas se dá pela expansão além dos recursos, a falta de planejamento e a carência de análise financeira e de custos inadequados. O presente estudo se inicia com o seguinte problema: como trabalhar a gestão de custos em uma empresa de pequeno porte atuante no ramo de recapagem de estofados? Deste modo, se tem por objetivo estruturar a gestão de custos, partindo de uma proposta de layout com centros de custos. Tomou-se por base um levantamento de dados por meio de entrevistas efetuadas com o proprietário da empresa, no primeiro semestre de 2018. No andamento do estudo percebeu-se que foi possível atingir o objetivo de explanar ao proprietário da empresa as vantagens e a necessidade da adoção de gestão de custos frente a estruturação para visualização dos custos e despesas da empresa. Como sugestões para trabalhos futuros, a implantação do projeto, treinamento dos colaboradores, monitoramento e posterior melhoria.

Palavras-chave: Gestão de Custos; Layout; Contabilidade gerencial.

ABSTRACT

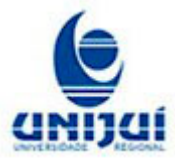

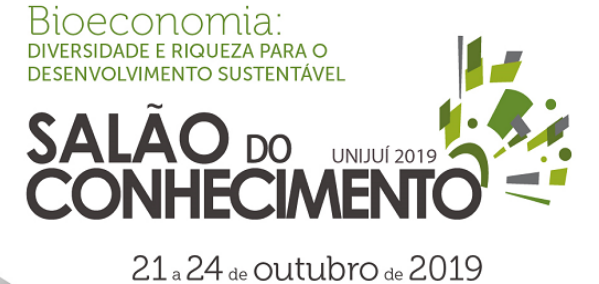

**Evento:** XXIV Jornada de Pesquisa

In the current Brazilian business context, micro and small companies have a substantial market share, however, lack of access to information and unsatisfactory cost management leads to a low life expectancy, where the failure is due to expansion beyond resources, to lack of planning and lack of financial analysis and inadequate costs. The present study begins with the following problem: how to work with cost management in a small company operating in the field of upholstery picking? In this way, the objective is to structure the cost management, starting from a layout proposal with cost centers. A data survey was taken based on interviews with the owner of the company in the first half of 2018. In the course of the study it was realized that it was possible to achieve the objective of explaining to the owner of the company the advantages and the necessity from the adoption of cost management versus structuring to view the costs and expenses of the company. As suggestions for future work, project implementation, training of employees, monitoring and subsequent improvement.

Keywords: Costs management; Layout; Management accounting.

# 1.INTRODUÇÃO

O sistema de gestão de custos tem como atribuições fundamentais estimar os custos dos produtos e serviços, além de disponibilizar informações aos gestores que possam servir de base para a tomada de decisões referentes ao presente e ao futuro. A gestão de custos consiste em um conjunto de princípios, métodos e ferramentas para apoiar a tomada de decisões gerenciais e avaliar oportunidades (MARTINS, 2010).

Segundo o Instituto Brasileiro de Geografia e Estatística (IBGE, 2003), a cada 100 empresas abertas no Brasil, 48 fecham antes de três anos de atuação no mercado. Segundo dados do Sebrae (2011), as principais justificativas para a descontinuidade precoce dessas empresas são a falta de planejamento e o descontrole da gestão.

O objetivo deste estudo é estruturar a gestão de custos, partindo de uma proposta de layout com centros de custos em uma pequena empresa do ramo de recapagem de estofados em geral. Tal empreendimento possui uma grande gama de clientes, atendendo a demanda local e também dos municípios arredores.

Anteriormente a empresa possuía sede no centro do município de Tucunduva, mas atualmente está atuando provisoriamente em um pavilhão afastado do centro da cidade, isto se deu pelo motivo de ter ocorrido um incêndio no pavilhão de atuação no ano de 2015, acarretando perdas materiais. Desde então, a empresa atua de forma improvisada, a fim de atender os clientes e ao mesmo modo que busca se reerguer.

Tendo em vista as perdas ocorridas, a empresa efetuou a compra de um terreno para construção de um novo estabelecimento, a fim de reiniciar a empresa, tanto em espaço construído, bem como a implantação de um modelo de gestão de custos. Deste modo, partindo da situação abordada se tem o seguinte problema: como trabalhar a gestão de custos em uma empresa de pequeno porte atuante no ramo de recapagem de estofados?

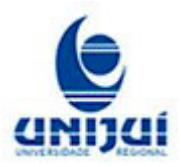

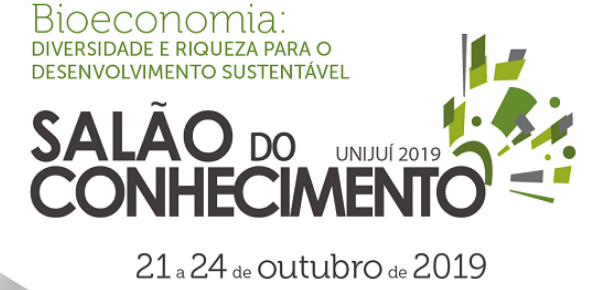

**Evento:** XXIV Jornada de Pesquisa

# 2. METODOLOGIA

O presente estudo classifica-se como uma pesquisa de caráter bibliográfico, descritivo e explicativo, baseado nos métodos quantitativo e qualitativo. A escolha da empresa foi por conveniência, tratando-se de um estudo de caso (Gil, 1998).

Para organização da pesquisa a mesma foi dividida em etapas. Primeiramente foi realizado o levantamento bibliográfico da literatura pertinente ao estudo. Em seguida foi realizado uma entrevista com o proprietário da empresa para conhecer a realidade da organização e entender a demanda da empresa alvo do estudo.

Com posse das informações e da planta do novo layout do pavilhão a ser construído, foi elaborada uma nova proposta de layout remodelando a proposta apresentada pela arquiteta, foram desenvolvidos estudos sobre custos de produção e despesas e proposição de sistema de centros de custos.

Para as alterações na planta se fez uso do software Microsoft Visio e para o estudo dos custos o Microsoft Excel. Para os custos a proposta de gestão de custos prevê o cálculo das despesas e custos de cada centro, e ainda, uma planilha capaz de demonstrar o custo para determinado recapeamento de sofá, calculando automaticamente, o valor necessário que o proprietário deverá cobrar do cliente.

# 3. ANÁLISE E DISCUSSÃO DOS RESULTADOS

## 3.1 Caracterização da empresa

Teve-se acesso à nova planta da empresa, sendo que a mesma foi desenvolvida por uma arquiteta atuante no município. É possível observar qual a proposta apresentada ao proprietário para a construção de um novo pavilhão, também, é importante salientar que a planta original foi preservada e representada no programa Microsoft Visio, podendo ser visualizada na figura 1.

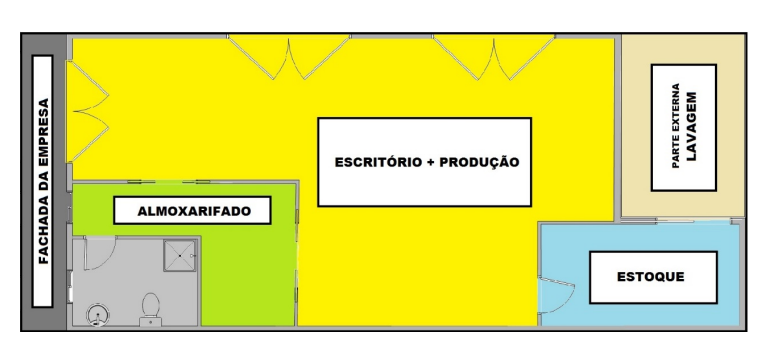

Figura 1 – Planta baixa proposta desenvolvida pela arquiteta

Fonte: Desenvolvido pelos autores (2018)

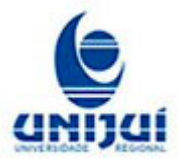

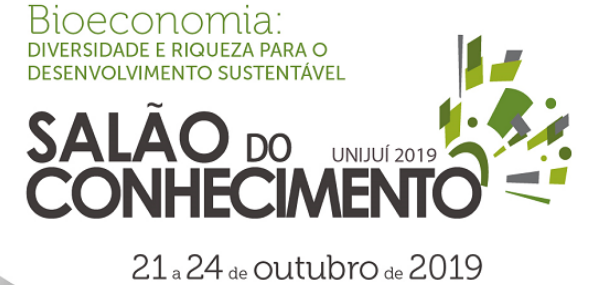

**Evento:** XXIV Jornada de Pesquisa

O terreno adquirido é de esquina, e ainda conforme a figura 1, verifica-se que grande parte do pavilhão se destina as áreas de produção e para o escritório/recepção; um espaço destinado ao armazenamento de materiais de expediente e banheiro, e um estoque, onde seria armazenado a matéria prima destinada ao conserto do estofados em geral. Na parte externa, se idealiza uma lavagem.

Com base nestas informações, o estudo surgiu com a finalidade de propor de um novo layout para o pavilhão, sendo o mesmo foi dividido em setores com o intuito de melhor gerenciar os custos. Por meio desta proposta, o objetivo é elaborar um modelo de gestão de custos para melhorar controle dos custos através de planilhas de cálculos desenvolvidas no Microsoft Excel e assim possibilitar ao proprietário da estofaria, aumentar a lucratividade do seu negócio.

O proprietário vislumbra agregar as suas atividades, uma nova oportunidade de negócios e inserir junto à estofaria uma lavagem de carros e caminhões que poderiam vir a aumentar seus rendimentos. Porém a ideia da lavagem ainda não está bem estruturada, sendo que de início o espaço destinado para tal, possa vir a ser alugado.

3.2 Mapeamento e elaboração do sistema de centros de custos

Como a empresa pretende se mudar para uma nova planta, elaborou-se uma nova proposta de layout com a divisão de setores e centros de custos.

3.3 Proposta de Layout

Com base na planta anteriormente identificada pela figura 1, o grupo pode observar que alguns pontos deveriam ser modificados. Para tanto, o espaço deveria ser melhor distribuído e organizado, sendo fundamental alocar os setores de acordo com o fluxo de produção.

Na figura 2, é possível verificar a nova proposta de layout definida pelo grupo.

Figura 2 - Proposta de layout idealizada pelos autores

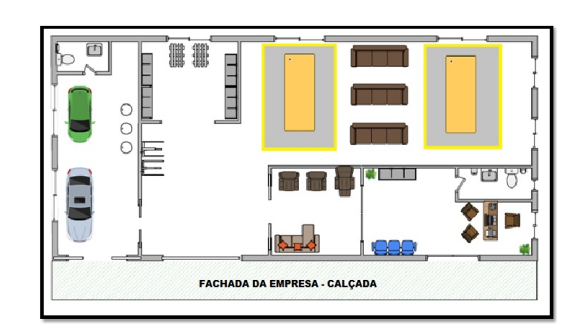

Fonte: Desenvolvido pelos autores (2018)

Ainda de acordo com a figura 2, é possível observar que devido ao terreno ser de esquina, optou-

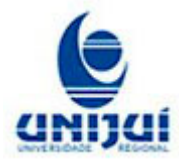

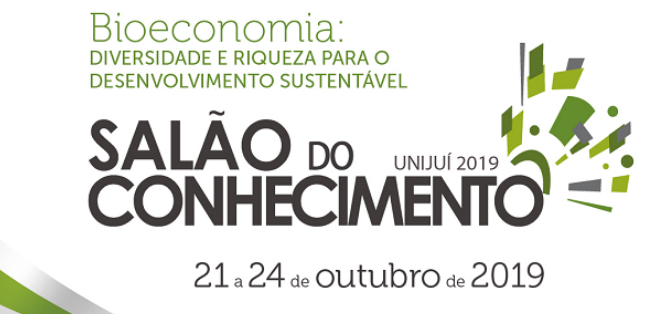

**Evento:** XXIV Jornada de Pesquisa

se por fazer a fachada da empresa do outro lado, podendo assim otimizar melhor o espaço e dar visibilidade ao espaço destinado para a lavagem. De acordo com o objetivo proposto, o estudo atuaria além da proposta do novo layout a separação do ambiente por setores e assim definir que cada setor tivesse seu centro de custo correspondente. A divisão dos setores pode ser observada na figura 3.

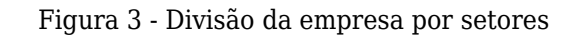

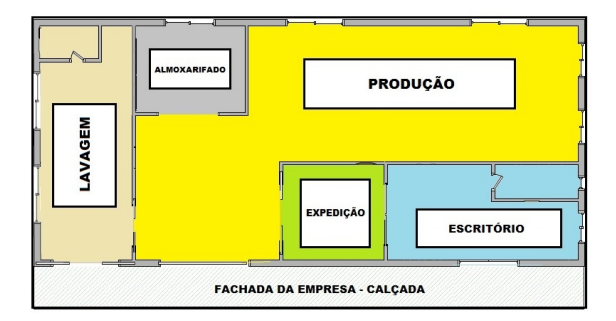

Fonte: Desenvolvido pelos autores (2018)

De acordo com a figura 3, sugere-se a criação de 3 setores os quais são: o administrativo/recepção, a expedição e a produção. O almoxarifado não seria considerado um setor pois neste local seriam armazenados os materiais destinados ao recapeamento dos estofados, sendo importante salientar que o estoque em si, compreenderia apenas materiais como tecidos, espuma, madeira, grampos e acessórios.

A lavagem estaria no layout, porém não seria considerada nos cálculos posteriormente apresentados neste estudo. A proposta é agregar a lavagem junto ao corpo do pavilhão, estando a mesma, portanto coberta, devendo ser arejada e com partes do telhado que proporcionassem maior luminosidade durante o dia, evitando gastos com energia elétrica.

3.3.1 Setor administrativo/recepção

A criação do setor administrativo também serviria de recepção para atendimento dos clientes, sendo que neste espaço os clientes poderiam fazer seus orçamentos e visualizar em painéis os tipos de tecido com os quais a empresa trabalha, agregando ao serviço uma impressão mais profissional e de qualidade. Este espaço deve ser isolado do setor de produção, pois o mesmo deve se apresentar limpo e adequado para o cliente que busca o serviço. Na figura 4, pode-se verificar a proposta desenvolvida pelos autores.

Figura 4 - Setor administrativo / Recepção

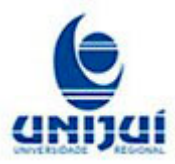

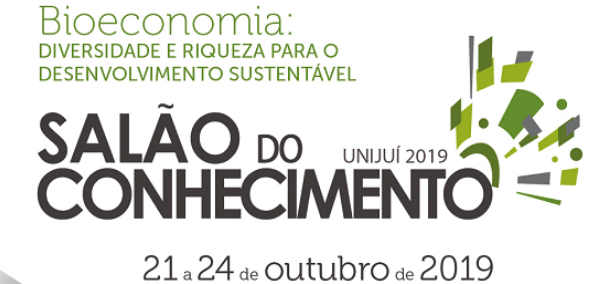

**Evento:** XXIV Jornada de Pesquisa

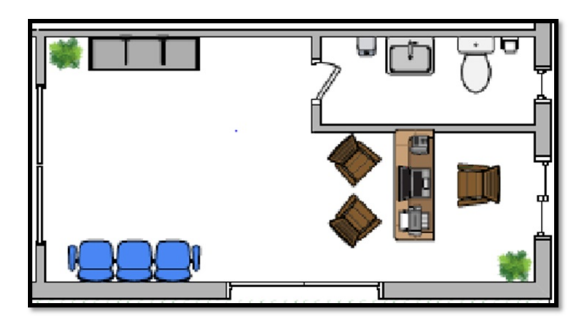

Fonte: Desenvolvido pelos autores (2018)

Ainda de acordo com a figura 4, é importante salientar que este ambiente só teria acesso ao setor de expedição, sendo que o setor de produção, onde se acumula o maior percentual de poeira sujeira, estaria distante deste primeiro contato do cliente com a empresa.

3.3.2 Setor - Expedição

No setor de expedição, ficariam armazenados os estofados já finalizados e prontos para a entrega. A entrada e saída dos estofados não seria realizada pela parte administrativa/recepção e sim por outra porta de acesso. Na figura 5, é possível observar a proposta desenvolvida pelos autores.

Figura 5 - Setor expedição

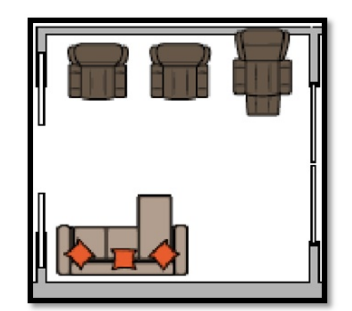

Fonte: Desenvolvido pelos autores (2018)

Na figura 5, é importante salientar que o setor ficaria ao lado do setor escritório. Porém os estofados seriam retirados pela outra porta de acesso. Outro dado importante, é que tanto a busca do serviço, quanto a entrega do estofado finalizado seria feito pela empresa.

3.3.3 Setor – Produção

O setor de produção foi desenvolvido para atender as etapas de corte (de espumas, tecidos), de costura e de montagem. Para otimizar o processo produtivo, sugere-se a criação postos de trabalho, sendo que em cada posto o funcionário deveria ter acesso as ferramentas e maquinários

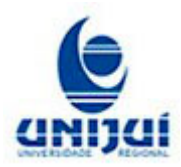

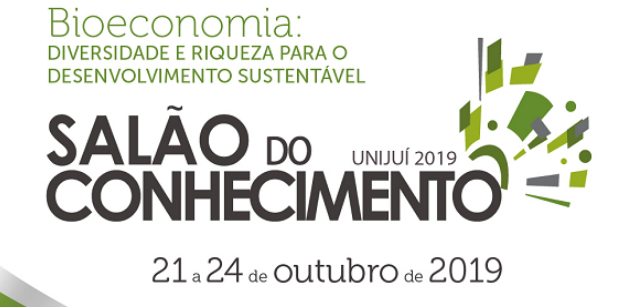

**Evento:** XXIV Jornada de Pesquisa

necessários para o serviço, onde seria responsável pela organização e manutenção dos mesmos em perfeitas condições de trabalho. Na figura 6, é possível observar a sugestão para o setor.

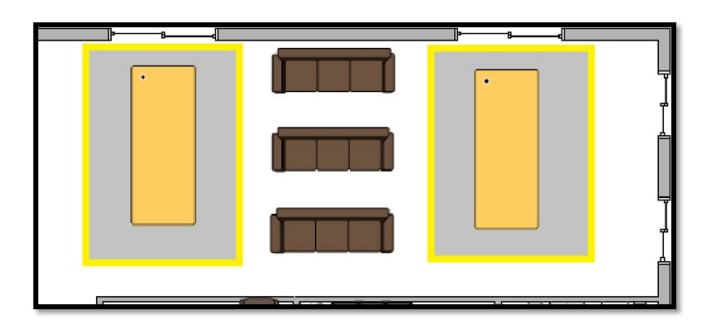

Figura 6 - Setor produção

Fonte: Desenvolvido pelos autores (2018).

Na figura 6 é possível observar em amarelo as mesas propostas para trabalho, neste caso duas, uma para cada colaborador. Ao meio destas duas mesas se encontra um espaço para alocar os sofás que estão sendo trabalhados, para que assim seja facilitado seu manuseio, sem demandar de movimentações desnecessárias.

3.4 Custos e preços dos produtos

A seguir serão calculados os custos e preço por meio de quadros elaborados no Microsoft Excel.

# 3.4.1 Orçamento para estofados

Para a elaboração dos custos referentes ao recapeamento dos estofados foi elaborada uma sequência de tabelas no Microsoft Excel que possibilitará ao proprietário da empresa calcular de forma mais precisa o real valor gasto, levando em consideração a matéria prima, mão de obra e a depreciação dos equipamentos. Deste modo, para realização da tabela de custos e preços foi necessário realizar uma sequência de tabelas para que as mesmas comprovassem os valores necessários para chegar ao valor total gasto para recapeamento de determinado estofado.

O quadro final do Custo Total do Serviço demonstra os valores totais de matéria prima utilizada (MP), de mão de obra (MO), as despesas e a depreciação, com isso, automaticamente o quadro faz a soma dos valores e evidencia o custo total. Sendo assim, abaixo segue o quadro referente à junção de todas os quadros, trazendo o resultado final que o proprietário deve se basear para calcular o preço, conforme pode ser visualizado no quadro 1.

Quadro 1 - Custo total do serviço

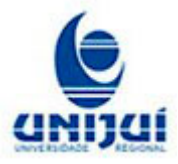

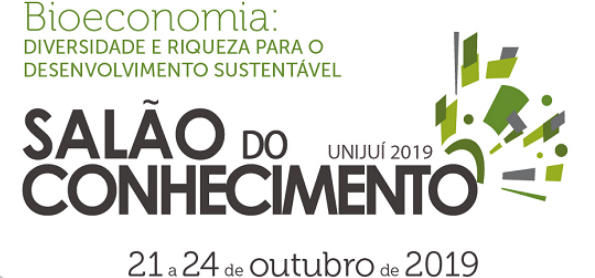

## **Evento:** XXIV Jornada de Pesquisa

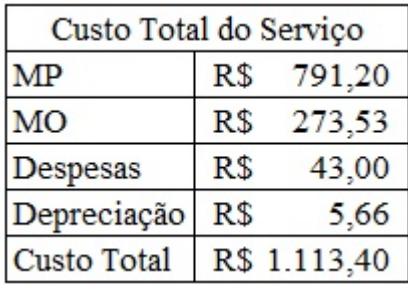

Fonte: Desenvolvido pelos autores (2018).

Para calcular o valor total de matéria prima utilizada (MP) foi desenvolvida um quadro padrão para que o proprietário da empresa possa utilizar para qualquer orçamento de sofás, podendo ser visualizado no quadro 2.

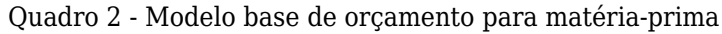

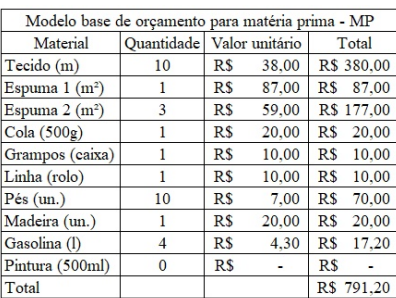

Fonte: Dados da pesquisa (2018)

O quadro de título "Modelo base de orçamento para matéria prima – MP" consiste em calcular o valor total gasto com matéria prima. A mesma é dividida em quatro colunas, apresentando um campo onde demonstra os materiais, o campo quantidade, o campo valor unitário e o campo total. Na coluna dos materiais foi elaborada de forma genérica em uma sequência dos materiais utilizados em qualquer reforma. Na coluna referente às quantidades o proprietário deverá colocar a quantidade de cada material utilizado e no campo ao lado (valor unitário), o mesmo deverá inserir o valor unitário de cada material. Sendo assim, a planilha irá calcular cada valor separadamente e ainda ao final, trazer a soma total de todos os itens. Caso houver algum valor que não se insere na reforma de sofá, como por exemplo, a madeira, deverá ser inserido o valor zero.

Para calcular o valor da mão de obra (MO) utilizada, foi elaborada um quadro para demonstrar a quantidade em horas que cada funcionário colaborou para o desenvolvimento do serviço. Neste quadro, existem quatro campos, um para o nome do funcionário, outro para a quantidade de horas que o mesmo participou para elaboração do sofá, outro com o campo valor da hora e ao lado o

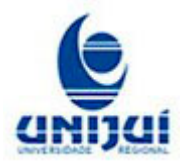

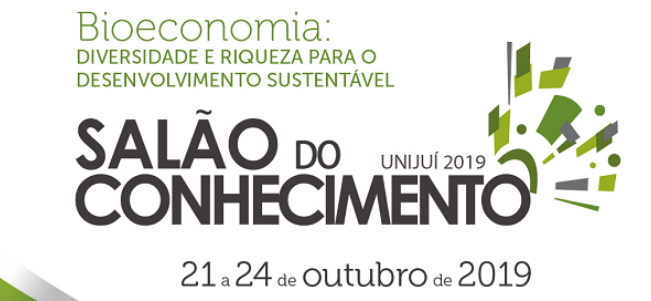

**Evento:** XXIV Jornada de Pesquisa

total. O campo funcionário deve ser preenchido com o nome do funcionário, nesta tabela, foram utilizados nomes fictícios. Ao lado no campo quantidade (h), deve ser colocado a quantidade de horas que cada funcionário participou da reforma, neste caso fictício foram necessários três dias para reformar um sofá por completo, então, como é trabalhado oito horas diariamente foi multiplicado três vezes 8 e se chegou ao total de 24 horas.

Para o preenchimento do campo de Valor hora, foi necessário realizar cálculos para se chegar ao valor 5,70. O mesmo sucedeu através da divisão de um salário mínimo pelo número de horas trabalhadas, e ainda multiplicado pelo valor de 33,77% que corresponde aos encargos pagos para o funcionário. Ao lado, é demonstrado o valor total pago para cada funcionário, e ao final é demonstrado o valor pago para todos os funcionários, podendo ser visualizado no quadro 3.

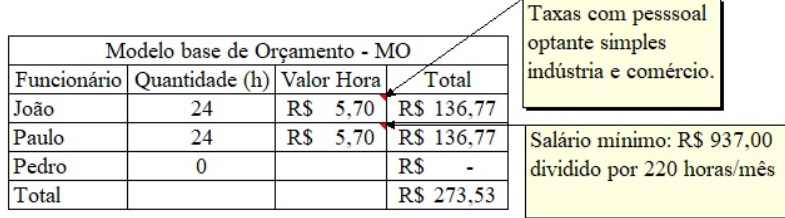

Quadro 3 - Modelo de orçamento para mão de obra

Fonte: Desenvolvido pelos autores (2018)

Também foi elaborada uma tabela para calcular as despesas da empresa. Na primeira coluna estão os valores mensais de cada despesa, e ao lado, está o valor dividido por oito que significa a quantidade de sofás produzidas no mês, sendo assim, a tabela demonstra que são gastos ao total R\$ 43,00 para elaborar cada sofá. O mesmo pode ser visualizado na quadro 4.

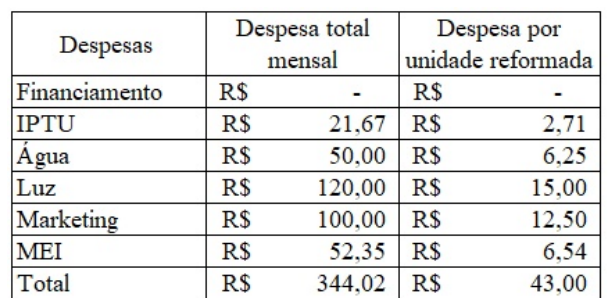

Quadro 4 – Despesas

Fonte: Desenvolvido pelos autores (2018)

Ainda, foi elaborada um quadro para que fosse possível calcular a depreciação dos equipamentos e demais ferramentas que fazem parte do processo de recapeamento dos sofás. Sendo assim, na

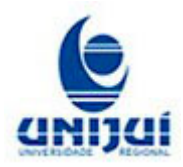

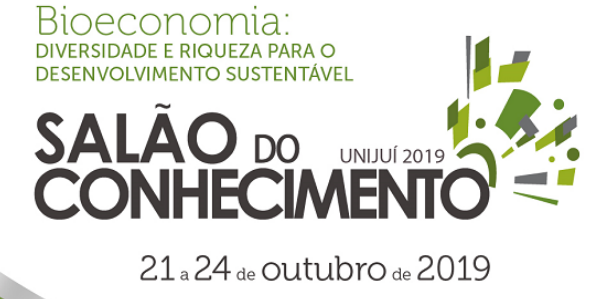

**Evento:** XXIV Jornada de Pesquisa

tabela consta o nome do item e ao lado o valor de aquisição do bem. Ainda, nas colunas a direita estão o tempo estimado para duração do mesmo e os valores de depreciação por ano, mês, valor por dia e também valor por hora, conforme a quadro 5.

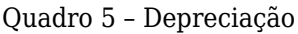

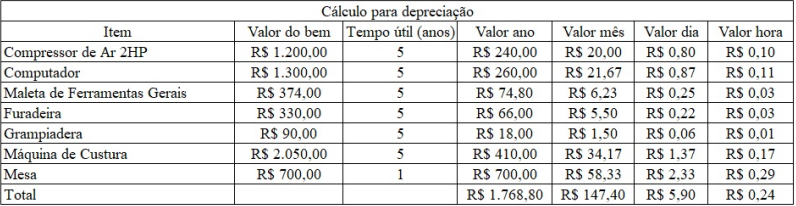

Fonte: Desenvolvido pelos autores (2018)

# 3.4.2 Formação de preço

Para encontrar o melhor preço existem uma série de fatores a serem considerados, de tal modo que seja feita uma visualização interna e também externa da empresa. Em uma visão externa de modo a identificar concorrentes foi possível perceber que no município de atuação não existem concorrentes que trabalhem diretamente com o recapeamento dos sofás. Porém, foi identificado que existe uma concorrência frente as lojas de móveis, onde há a venda de estofados. Foi observado que a maior restrição para que um cliente não realize a reforma é a crítica de que o recapeamento muitas vezes se iguala ao valor de aquisição de um estofado novo.

Partindo disto, a formação do preço através dos cálculos parte da margem de lucro de 20%, porém, este é um tópico que pode ser facilmente alterado conforme os princípios da empresa, indo de acordo com as reais necessidades identificadas pelo proprietário. Para se chegar ao preço de venda é necessário a geração do Mark-up. O Mark-up é um valor porcentual adicionado ao custo de um bem ou serviço para a formação do preço de venda.

Referente à empresa em questão a porcentagem utilizada foi de 26%, onde 20% refere-se à margem de lucro e o 6% a taxa MEI. Sendo assim, é aplicada duas fórmulas para se chegar ao valor, o Mark-up divisor e o Mark-up multiplicador. O quadro 6 representa os cálculos realizados para chegar ao preço através do método de Mark-up.

#### Quadro 6 - Mark-up

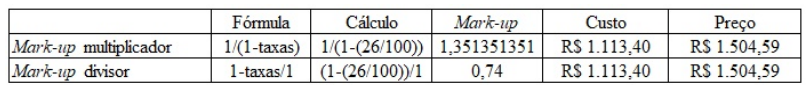

## Fonte: Desenvolvido pelos autores (2018)

Neste quadro elaborado no Microsoft Excel estão detalhadas as fórmulas para cálculo, o valor do

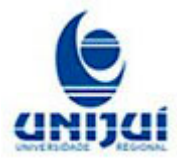

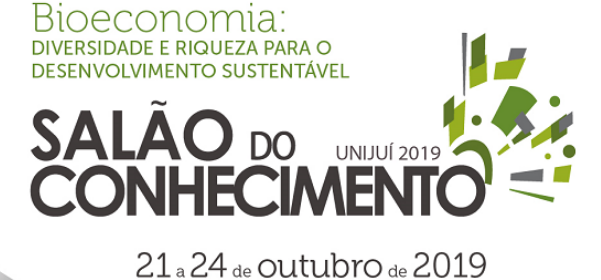

**Evento:** XXIV Jornada de Pesquisa

Mark-up utilizado para se chegar ao preço, o custo, e ainda o preço para venda que está demonstrado na última coluna. Neste caso, o preço de sugestão para reforma do estofado será de R\$1.504,59.

# 3.4.3 Elaboração do orçamento

Através da proposta de layout desenvolvida foram criados três setores distintos conforme mencionado anteriormente, que são: escritório, produção e expedição. Para isso elaborou-se uma proposta de divisão de centros de custos dentro dos setores, sendo estes abordados como famílias. A enumeração das famílias ocorreu da seguinte forma, a família 100 se refere aos centros de custos do setor "escritório", a família 200 se refere ao setor denominado "produção" e a família 300 se refere ao setor "expedição".

Sendo assim, os lançamentos das despesas e custos devem ser debitados dentro do seu centro especifico, para ao final ser possível avaliar onde está se gastando mais do que o necessário e orçado.

## 3.4.4 Setor escritório

Para o setor escritório foram utilizados sete centos de custos. O primeiro denominado 101 se refere aos materiais de expediente, como caneta, papel, grampo, régua, lápis, borracha, enfim, todos os materiais de uso administrativos.

O centro de custo 102 ficou responsável pela mão de obra, ou seja, o lançamento dos gastos com os salários dos funcionários deste setor. O centro 103 denominado "doméstico" se refere aos gastos com materiais de higiene e limpeza.

O centro de custo 104 se refere aos gastos com telefone, o centro 105 aos gastos com a água, o centro 106 os gastos com a luz, e por fim o centro 107 destinado aos lançamentos dos impostos.O quadro 7 apresenta a separação dos centros de custos do escritório, com seu número, descrição e o valor gasto.

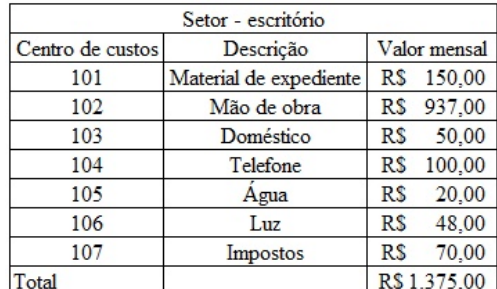

Quadro 7 - Distribuição dos centros de custo do setor escritório

Fonte: Desenvolvido pelos autores (2018)

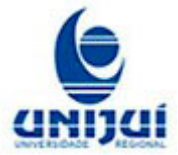

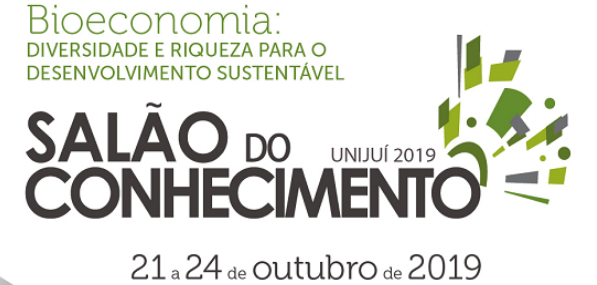

**Evento:** XXIV Jornada de Pesquisa

O valor orçado com materiais de expediente foi baseado em relatos do proprietário da empresa. A mão de obra se refere ao salário de um funcionário, pois neste setor somente uma pessoa irá trabalhar. O valor gasto com o centro de custos doméstico foi estimado levando em conta o preço atual dos insumos, e pretende-se criar uma cultura de redução de despesas para que não se ultrapasse o valor orçado durante o exercício.

A conta de telefone foi orçada com base em dados relatados pelo proprietário. Os gastos com água e luz foram rateados entre os setores, tomando por base os respectivos valores gastos atualmente. Desta forma o setor "escritório" ficou responsável por debitar 40% do valor gasto com água e luz. Os impostos formam todos lançados no centro de custo do escritório e se referem a todos os tributos pagos por uma empresa para se manter em funcionamento e legalizada. Sendo assim, o orçamento total para o próximo exercício no setor escritório, levando em conta a nova fábrica ficou de R\$ 1.375,00, podendo sofrer reajustes.

## 3.4.5 Setor de Produção

O setor de produção se refere a toda área produtiva da empresa, onde são realizadas as manutenções nos sofás. Para este setor criou-se sete centros de custos, com numerações da família 200.

O centro de custos 201 apresenta os tecidos. Como o valor dos sofás variam de acordo com o tipo de tecido utilizado, criou-se um centro especifico para este insumo. Da mesma forma os centros de custos 202 e 203, madeira e espuma, respectivamente, são centros distintos, pois, o valor gasto varia de acordo com o tipo utilizado. Os centros 205, 206 e 207, mão de obra, água e luz, respectivamente, são usados da mesma maneira que os centros do escritório, tendo o lançamento dos salários e o rateio de água e luz. O quadro 8 apresenta a divisão dos centros de custos do setor "produção".

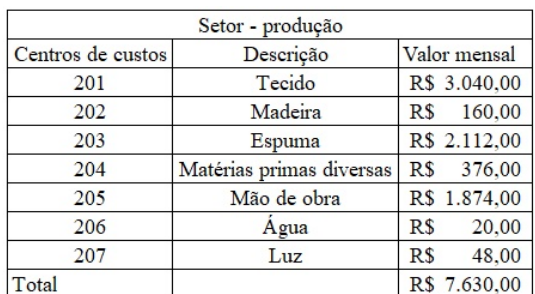

Quadro 8 - Distribuição dos centros de custos no setor produção

Fonte: Desenvolvido pelos autores (2018)

O valor orçado para o centro de custos 201 "tecido", foi baseado em uma média de valores dos tipos de tecidos disponíveis na estofaria, que ficou no valor de R\$ 38,00 o metro.

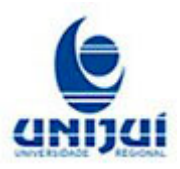

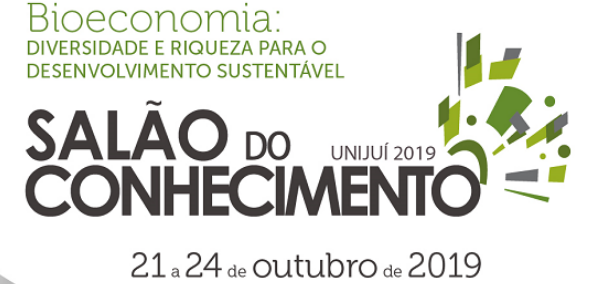

**Evento:** XXIV Jornada de Pesquisa

Seguindo o relato do proprietário da empresa, de que para cada jogo de sofá (3 e 2 lugares) são necessários 10 metros de tecido e são produzidos em média 8 sofás em um mês, chegou-se ao orçamento de R\$ 3040,00 mensais para este centro.

O centro de custos 202 de madeira utiliza, da mesma forma que o anterior, a média dos valores em madeiras que a empresa possui. Como são utilizados um metro de madeira por jogo de sofá, são feitos 8 sofás por mês, e o valor médio do metro é de R\$ 20,00, o valor estimado de gasto com madeira é de R\$160,00 mensais.

O centro de custos 203 de espumas segue o mesmo molde dos anteriores e foi orçado com base na média de consumo e de valores. Para a produção de um jogo de sofá geralmente gasta-se 1 metro de espuma de valor R\$ 87,00 e 3 metros de espuma de R\$59,00. Como são produzidos 8 sofás em um mês, o valor total gasto com as espumas é de R\$ 2.112,00.

O centro de custos 204 se refere a todos os gastos com as demais matérias primas utilizadas no processo de reforma. Estas são usadas em menor escala, por isso não formam divididas como centros específicos. Se referem ao consumo de cola, grampo, linha e aos pés dos sofás. O valor gasto com esses quatro materiais soma R\$ 47,00, que multiplicados nos 8 sofás produzidos em um mês, totaliza R\$ 376,00.

Os centros 205, 206 e 207, mão de obra, água e luz, respectivamente tem a mesma finalidade dos centros com esta descrição do setor escritório. Fazem alusão ao salário de dois colaboradores, e ao consumo de 40% da água e da luz consumida pela empresa.

Totaliza, portanto R\$ 7.630,00 de gastos mensais com o setor produção, sendo este o maior valor entre os três setores que a empresa ficou dividida.

3.5 Setor de Expedição

O terceiro e último setor denominado expedição, apresenta apenas quatro centros de custos, todos da família 300. O primeiro deles, denominado 301, se refere aos gastos com fretes. A própria estofaria busca e entrega os sofás aos clientes.

O centro de custos 302, se refere a mão de obra de um funcionário do setor. Os centros água e luz, 303 e 304, respectivamente formam orçados pelo método de rateio, ficando responsáveis por 20% do consumo total da empresa. O quadro 9 apresenta a distribuição dos centros de custos do setor expedição.

Quadro 9 - Distribuição dos centros de custos do setor expedição

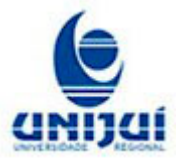

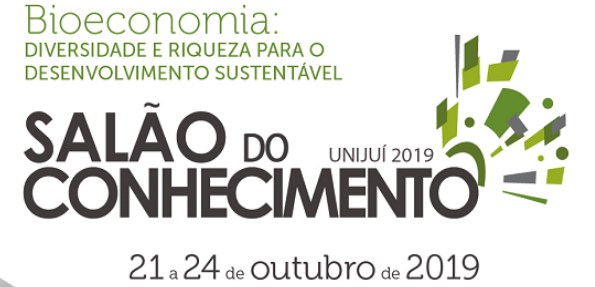

## **Evento:** XXIV Jornada de Pesquisa

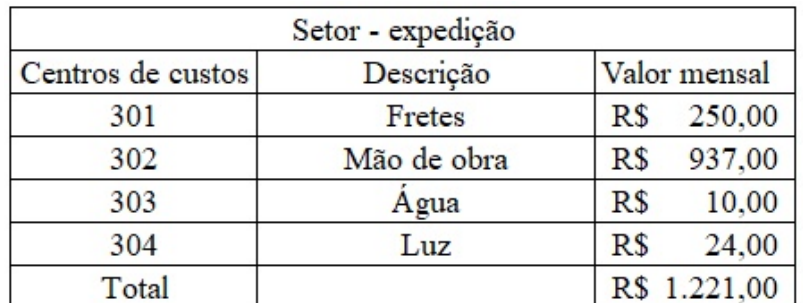

Fonte: Desenvolvido pelos autores (2018)

O frete foi estimado levando em conta uma distância média dos clientes e o valor do combustível. Porém, sabe-se que existe uma instabilidade no preço de combustível, e este é um dos itens que mais pode sofrer alteração no decorrer do exercício, devendo o responsável pela empresa ficar atento a este gasto. Desta forma o valor total gasto pelo setor expedição ficou em R\$ 1221,00.

# 3.6 Orçamento geral

Sendo assim, foi possível chegar, conforme mostra a quadro 10 no orçamento empresarial completo para um mês.

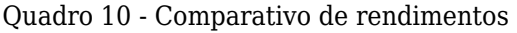

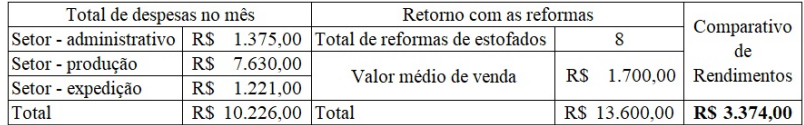

Fonte: desenvolvido pelos autores (2018)

A soma dos gastos de todos os centros de custos dos três setores ficou em R\$10.226,00. Como são reformados mensalmente 8 sofás e seu valor médio de venda é de R1.700,00, obtém-se um valor de R\$ 13.600 com o serviço de serviço de recapagem para 8 unidades mensais. Desta forma, elaborando um comparativo entre o valor arrecadado com a venda e os gastos, percebeu-se que o proprietário tem um retorno de R\$ 3.374,00 mensais (lucro).

Um exercício de doze meses, caso os valores permaneçam dentro do orçado, o proprietário pode acumular R\$ 40.488,00 anuais, valor este que pode ser aplicado em melhorias na empresa.

Sugere-se utilizar os rendimentos para investimentos mediante análises de viabilidade, dando prioridade para a manutenção de ferramentas, bem como a aquisição de máquinas e equipamentos para trabalho.

## 4. CONSIDERAÇÕES

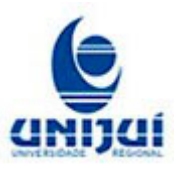

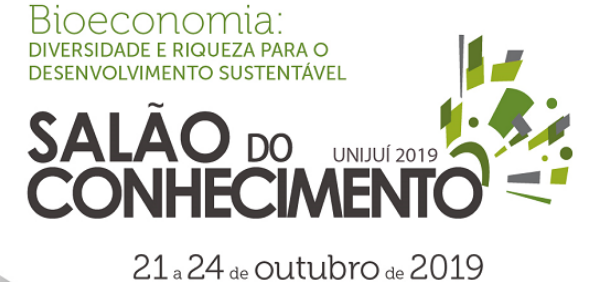

**Evento:** XXIV Jornada de Pesquisa

A realização desta pesquisa procurou contribuir para a gestão da empresa pesquisada, a partir da proposta de implantação de um modelo de gestão de custos, que permita maior controle dos gastos e despesas para formação do preço do produto, bem como o lucro. O primeiro momento da pesquisa considerou o conhecimento da realidade da organização, de seu processo de produção e vendas, definição e identificação dos custos fixos e variáveis, além de suas ideias com a construção do novo estabelecimento

Tendo conhecimento da estrutura e ideologia da empresa, traçou-se o modelo estrutural do novo endereço, bem como a divisão dos centros de custos para rateio das despesas e custos indiretos, o que possibilita aprimorar a visualização dos gastos da empresa.

Um desafio que se apresenta na continuidade da pesquisa é verificar, após a implantação, o quanto o modelo de gestão de custos proposto contribuiu para o controle administrativo.

O desenvolvimento deste estudo forneceu aos sujeitos envolvidos os motivos, as vantagens e a necessidade da adoção de gestão de custos frente a estruturação para visualização dos custos e despesas da empresa. Como sugestões para trabalhos futuros têm-se a implantação e monitoramento do projeto, e também o treinamento dos colaboradores a fim de progredir e melhorar continuamente. Além disso, sugere-se a elaboração do mesmo projeto de gestão de custos incluindo a lavagem de carros que a empresa pretende colocar em atividade.

## REFERÊNCIAS

BRUNI, Louis. A administração de custos, preços e lucros. 2008. 2. ed. São Paulo: Atlas.

CAMPOS, Viviane. Layout. [online]. 2012. Disponível em: Acesso em: 27/05/17.

FIORIO, Vivian. O que são custos diretos e indiretos de produção? 2014. Disponível em: . Acesso em: 08/12/2017.

HORNGREN, Foster. 2004. Contabilidade de custos: uma abordagem gerencial. V. 1. 11. ed. São Paulo: Prentice Hall.

INSTITUTO BRASILEIRO DE GEOGRAFIA E ESTATÍSTICA (IBGE). As micro e pequenas empresas comerciais e de serviços no Brasil. 2003. Rio de Janeiro: IBGE.. Disponível em: Acesso em: 12/12/2017

MACHADO, Marcos. Custos, gastos e despesas: entenda a diferença. 2016. Disponível em: < https:// www.erpflex.com.br/blog/custos-gastos-e-despesas>. Acesso em: 08/12/2017.

MARTINS, Eliseu. Contabilidade de custos. 2010. 10ª ed. São Paulo: Editora Atlas S.A. ISBN: 978-85-224-5940-7.

NEVES, Silvério das. VICECONTI, Paulo E.V. Contabilidade de custos: um enfoque direto e

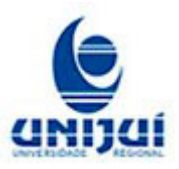

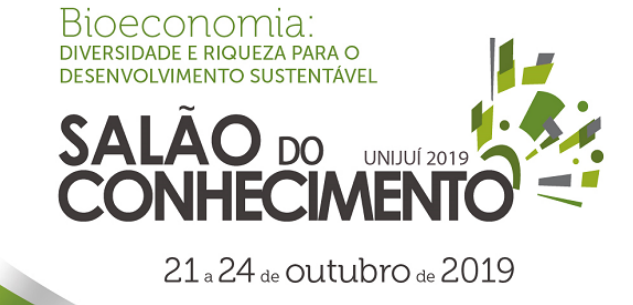

**Evento:** XXIV Jornada de Pesquisa

objetivo. 2003. 7 ed. São Paulo: Frase.

PAOLESCHI, Bruno. Logística Industrial Integrada: do planejamento, produção, custo e qualidade à satisfação do cliente. 2013. 3ª edição. São Paulo: Érica. ISBN 978 8536505091.

PAULA, Gilles B. de. O que é planejamento orçamentário e tudo que você precisa saber para definir o melhor futuro financeiro para sua empresa. 2016. Disponível em: . Acesso em: 08/12/2017.

SEBRAE. Administração básica. 2008. Disponível em . Acessado em 08/12/2017. SOUZA, Gabriel. 2016. Custos e formação de preços. http://www.administradores.com.br/artigos/academico/artigo-custos-e-formacao-de-precos/99955/. Acesso em: 08/12/2017.

SEBRAE. Taxa de sobrevivência das empresas no Brasil. 2011. São Paulo. Disponível em: . Acesso em: 128/12/2017.

ZANLUCA, Jonatan de Sousa. Custo ou despesa? 2006. Disponível em: . Acesso em: 08/12/2017.

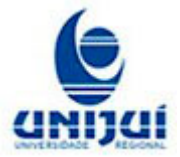